# 0&0 DiskRecovery 12 Professional Edition

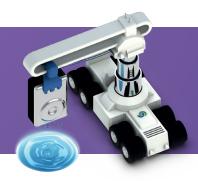

## Professional data recovery at the push of a button

O&O DiskRecovery functionality begins where other programs leave off. This software combs every sector of a hard disk, memory card, or digital camera to find lost files. Even when files systems are formatted or destroyed, it is possible to reconstruct once deleted data. Over 365 file types can be recognized and restored, including Word documents, Excel workbooks, Access databases, and virtually every sort of commonly used graphics, photo, movie, and music formats (JPEG, AVI, MPEG, MP3, WAV, BMP, TIFF, Corel Draw, Photoshop, Framemaker, Adobe Illustrator, and many more).

### Have you lost data already this year?

O&O DiskRecovery searches for and reconstructs data that was deleted or lost through software error. It scans the entire hard disk, partition or USB Stick for lost files. Usage is very intuitive, with a step-by-step wizard enabling users with little or no experience to easily recovery data they feared was lost. The free trial version lets users see before they buy just what lost data is in fact recoverable!

### What to do when data is unintentionally lost

If you'd like to recover data that's been accidentally deleted, immediately stop all further write activity on the storage volume involved, because only files that have not been overwritten are capable of being accurately restored. Even looking for a suitable data recovery product on the Internet and downloading it can overwrite important data sectors and make recovering data more difficult, if not impossible. That's why it's so important to have O&O DiskRecovery already installed on your computer, before trouble strikes.

### Using O&O DiskRecovery in an emergency

If O&O DiskRecovery is not already installed on your computer when trouble strikes, the instant installation is ready to help you. All you'll need is a second computer and a removable drive (e.g., USB Stick, external hard disk). Start the installation on the second computer and save the "Instant Installation" on the removable drive. You can then connect this drive to the target computer on which you want to recover data, and run O&O DiskRecovery from there. Doing so will let you avoid a complete installation on the target computer, which in turn could possibly overwrite important sectors of the hard disk that are needed for a restoration.

### Three integrated search algorithms

The three integrated search methods use different technologies for data recovery, which complement each other perfectly. For quick searches, you can use the search algorithm of O&O UnErase, which completes a scan for files, even on very large hard drives, in no time. The advanced features of the special search algorithms in O&O FormatRecovery make it possible to find and then ignore defective sectors. This in turn facilitates data recovery on a drive that is damaged yet still accessible. For the sector-based deep scan, we recommend the use of the search algorithms in O&O DiskRecovery.

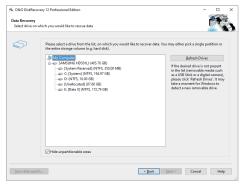

Select drive on which you woul like to rescue data

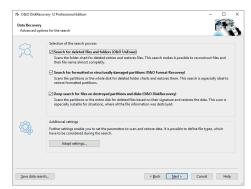

Selection of the search process

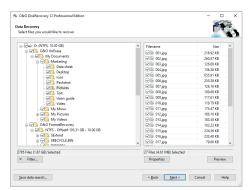

Select files you woul like to recover

# 0&0 DiskRecovery 12 Professional Edition

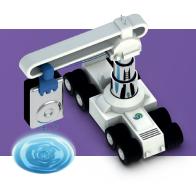

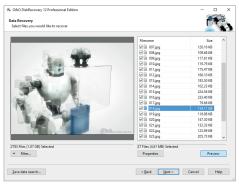

Preview

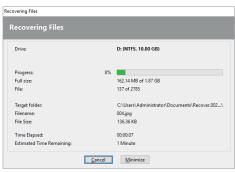

Recovering files

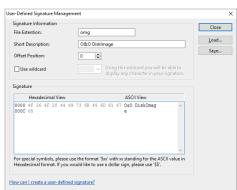

User defined signature management

### **Preview function**

Upon completion of the scanning process, you'll be able to preview the recovered data. O&O DiskRecovery supports various picture and text formats for the preview function, including JPEG, BMP, TIFF, TXT.

### Made in Germany. Made in Berlin.

All O&O products are developed and serviced in Berlin. We take the concerns of our customers very seriously because we know just how important their data is for them. What's more, we've been doing so for over twenty years!

### Highlights

- ..: Improved recovery methods
- .:: Clearly structured Assistant for the search and restoration of files
- ... Unlimited number of restorable files
- .:: Three additional, integrated scanning processes:
  - Quick scan for files, even on very large storage volumes (O&O UnErase)
  - Sector based deep scan (O&O DiskRecovery)
  - Scan formatted or structurally damaged partitions (O&O FormatRecovery)
- ... Easy integration of data images
- ..: Supports over 365 file types
- .:: Preview of files prior to data restoration
- .:: Supports all Windows-compatible hard disks, removable drives, memory cards, USB Sticks, CompactFlash, and most digital cameras
- ..: Fast Instant-Installation possible
- User-defined signatures can be added

#### **System requirements**

- system requirements of each operating system needs to be fulfilled
- ..: 20 MB free hard disk space
- ..: 32/64-bit support
- .:: Windows® Vista till Windows® 10 (all Editions)